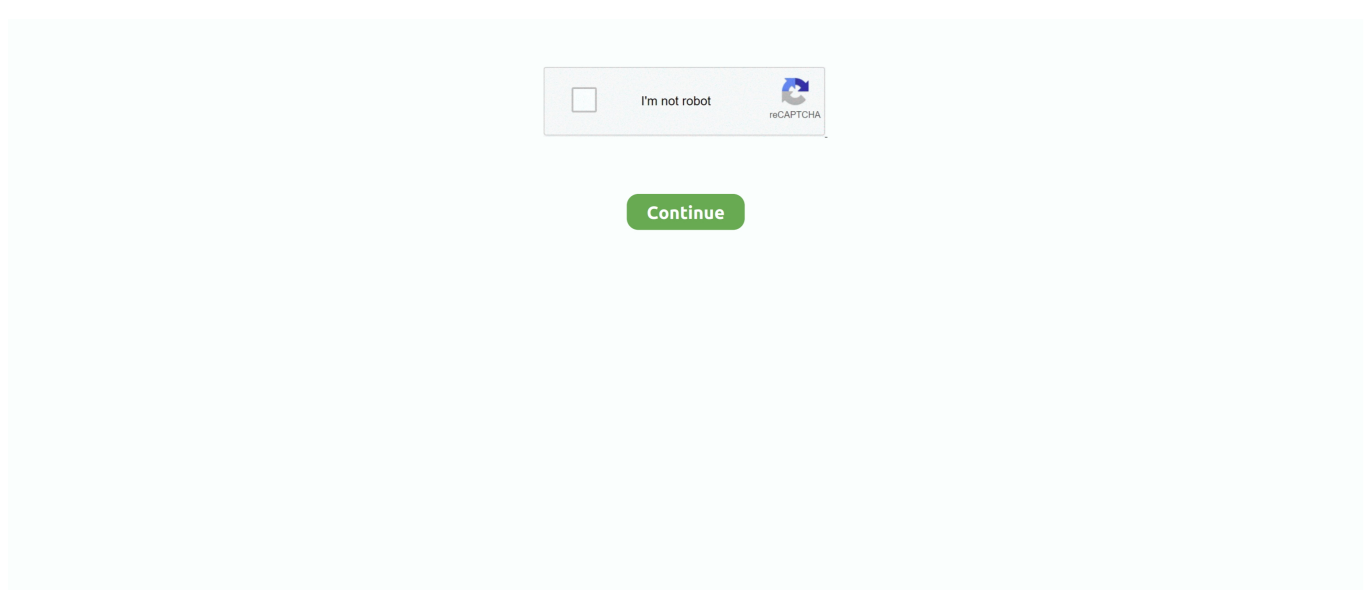

## **Tmp File Issue Office 2016 For Mac**

We're not talking right here about when you've actually in Windows, though there are usually methods you might from that kind of accident as nicely.. Regularly and consider switching on the feature in in Home windows. Check out main app's features to automatically edit your snapshots Mac's Rants & Raves Episode #210.. Designed for anyone who takes photos, Photolemur gives users the ability to rapidly process dozens of photos, giving great results on a whole range of images in minutes.. Furthermore, you'd be well served to put some additional preventative methods in location before you really run into this issue.. Automatic photo enhancement by photolemur for mac Photolemur for Mac, the world's first fully automatic photo enhancement solution has been launched.. Last week I raved about Luminar, a new, reasonably-priced, easy-to-use image editor for macOS.

Whilst talking to a friend about it, he interrupted and said. If you want to enhance your photos in one click, open Photolemur, the smartest AI-powered photo enhancer tool for your Mac.

## **office issue file format**

office issue file format

e10c415e6f